**3. Kuljetuskerros Kuljetuskerros** 3.1. Kuljetuspalvelu 'End- to- end'  $\mathcal{L}_{\mathcal{A}}$  , where  $\mathcal{L}_{\mathcal{A}}$  is the set of the set of the set of the set of the set of the set of the set of the set of the set of the set of the set of the set of the set of the set of the set of the set of the – prosessilta prosessille looginen yhteys **■ portti** – verkkokerros koneelta koneelle **□ IP-osoite** ■ peittää verkkokerroksen puutteet  $\mathcal{L}_{\mathcal{A}}$  , where  $\mathcal{L}_{\mathcal{A}}$  is the set of the set of the set of the set of the set of the set of the set of the set of the set of the set of the set of the set of the set of the set of the set of the set of the – jos verkkopalvelu ei ole riittävän hyvä, sitä voidaan parantaa kuljetuskerroksella  $\textcolor{red}{\blacksquare}$  kuljetuskerros huomaa verkkokerroksen kadottamat paketit ja pyytää niiden uudelleenlähetystä

#### Sovelluksien datavirtojen erottaminen  $\blacksquare$  IP-osoite  $\mathcal{L}_{\mathcal{A}}$  , where  $\mathcal{L}_{\mathcal{A}}$  is the set of the set of the set of the set of the set of the set of the set of the set of the set of the set of the set of the set of the set of the set of the set of the set of the – osoittaa koneen yksikäsitteisesti  $\blacksquare$  Sovellusprosessi tunnistetaan porttinumerosta (16 bittiää  $=$ >0-65535) – jokaisessa lähetetyssä segmentissä on  $\blacksquare$ lähettäjän porttinumero  $\blacksquare$  vastaanottajan porttinumero ■ Yleisillä palvelimilla omat varatut porttinumerot (0-1023)  $\blacksquare$ SMTP 25, HTTP 80, jne

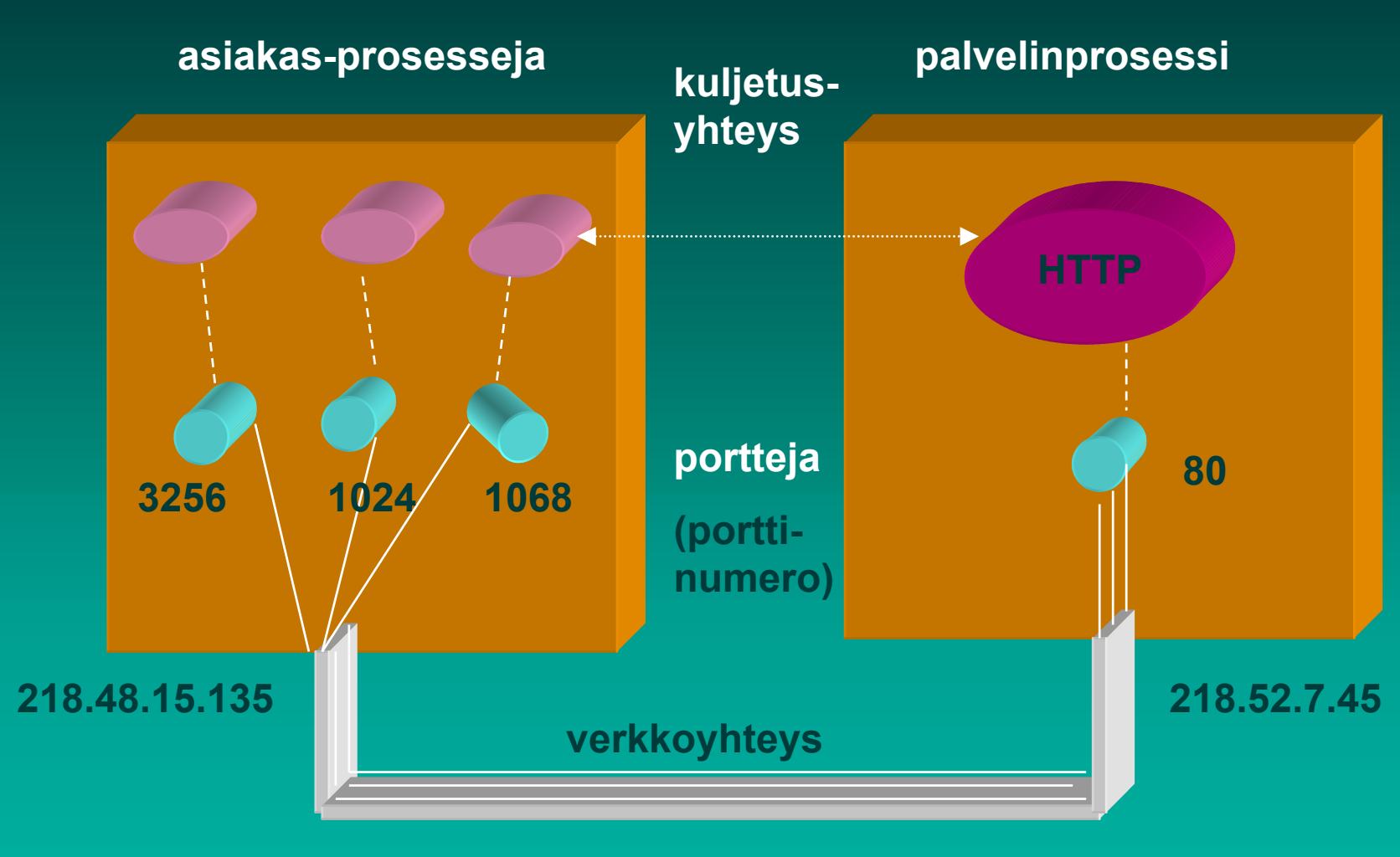

#### **Kuljetusyhteys on looginen prosessilta prosessille yhteys (end-to-end)**

**Asiakkaalle kuljetuskerros usein automaattisesti antaa käyttöön jonkin vapaan porttinumeron yhteyden ajaksi**

**Palvelimilla kiinteät numerot yhteydenottoa varten**

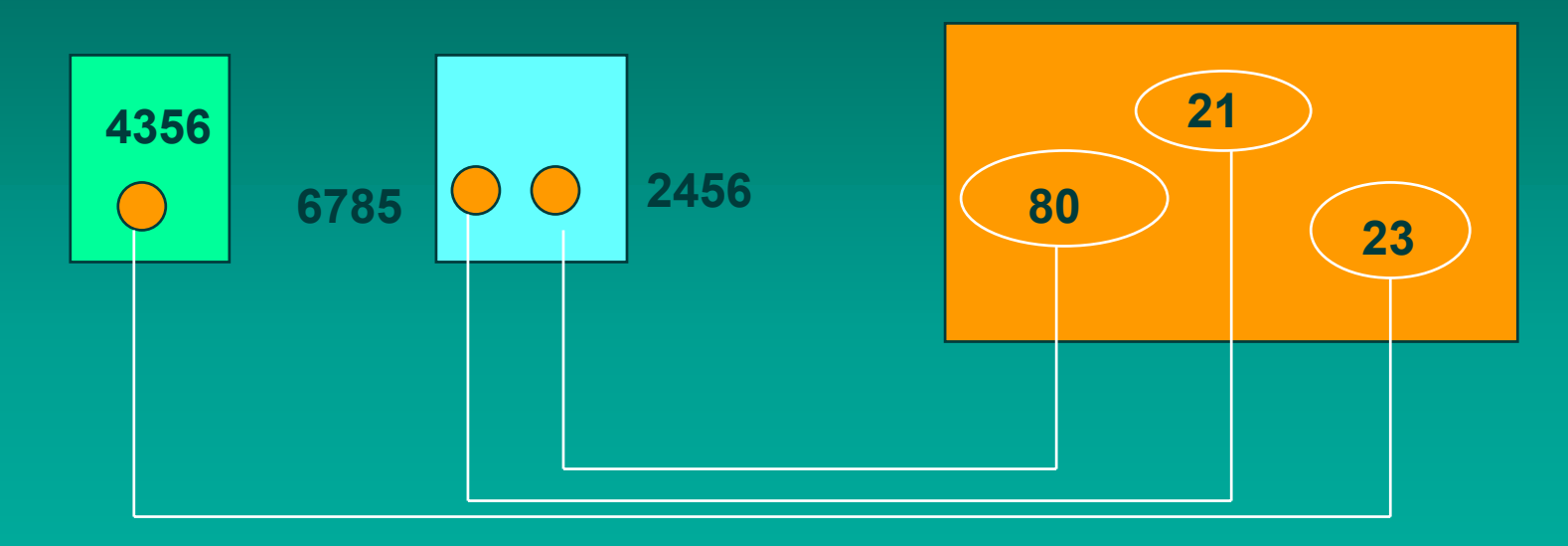

**Kolme yhteyttä: 4356 <=> 23, 6785 <=> 21, 2456 <=>80**

## Tarvitaan sekä lähteen että kohteen porttinumerot

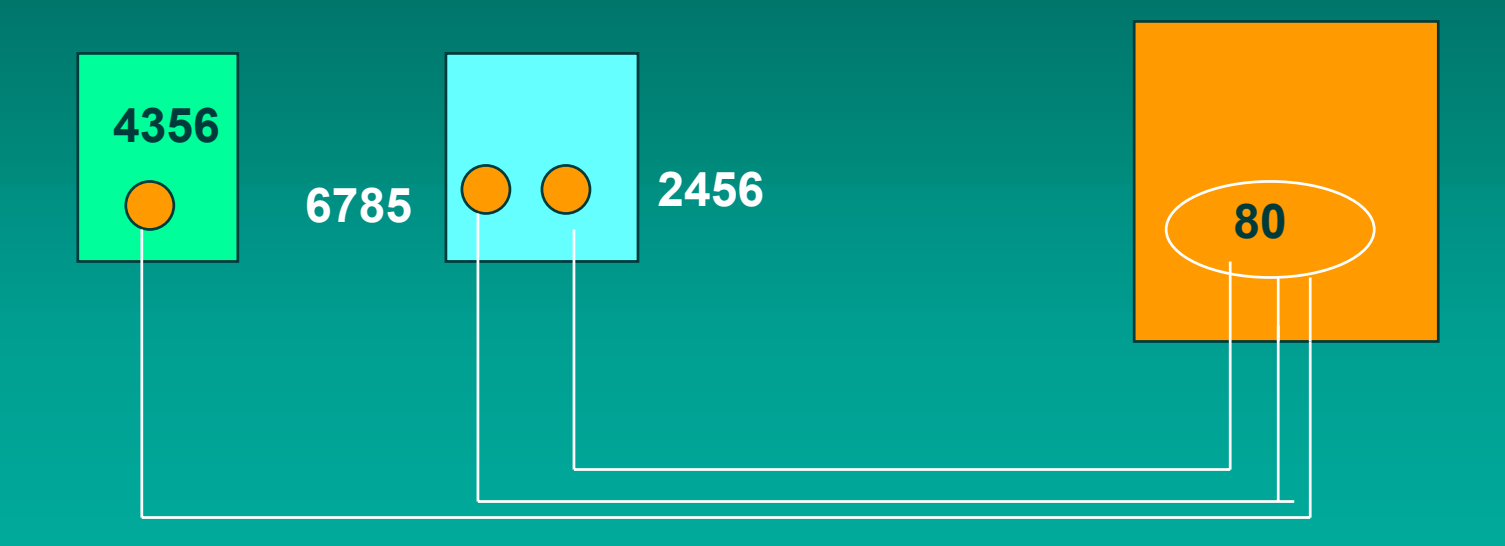

**Kolme yhteyttä: 4356 <=> 80, 6785 <=> 80, 2456 <=>80**

#### Palvelimessa yhteyksille uudet porttinumerot, jotta portti 80 voi ottaa vastaan uusia yhteyspyyntöjä

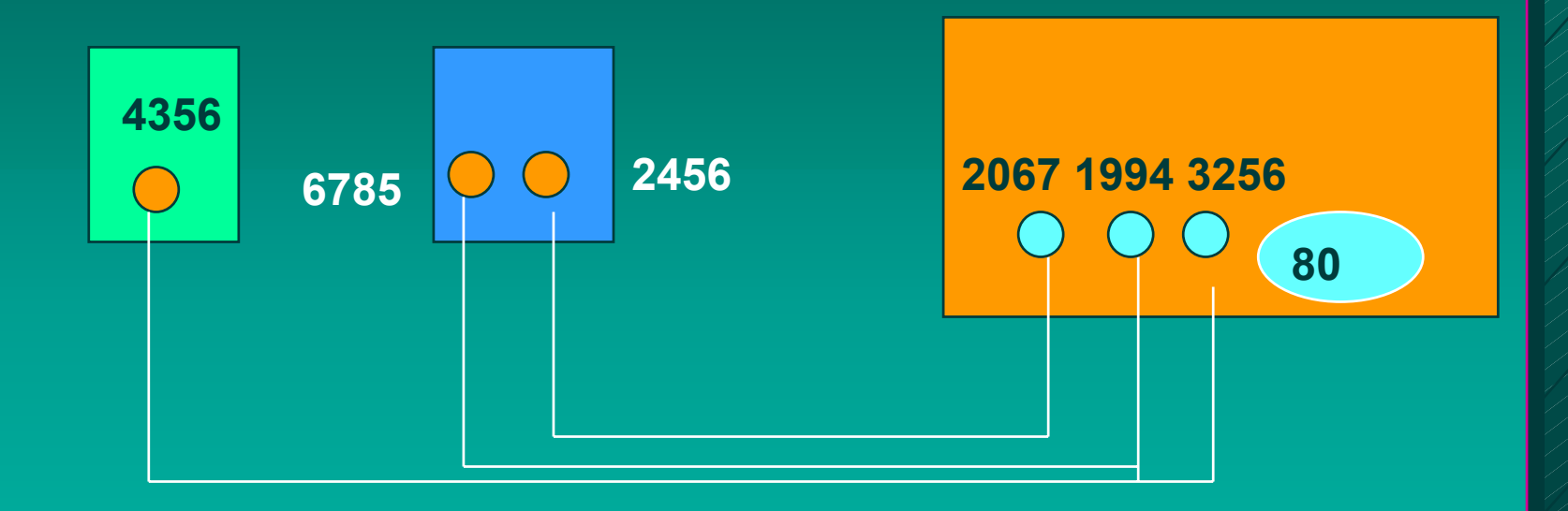

**Kolme yhteyttä: 4356 <=> 3256, 6785 <=> 1994, 2456 <=>2067**

#### Eri koneissa voidaan ottaa sama numero!

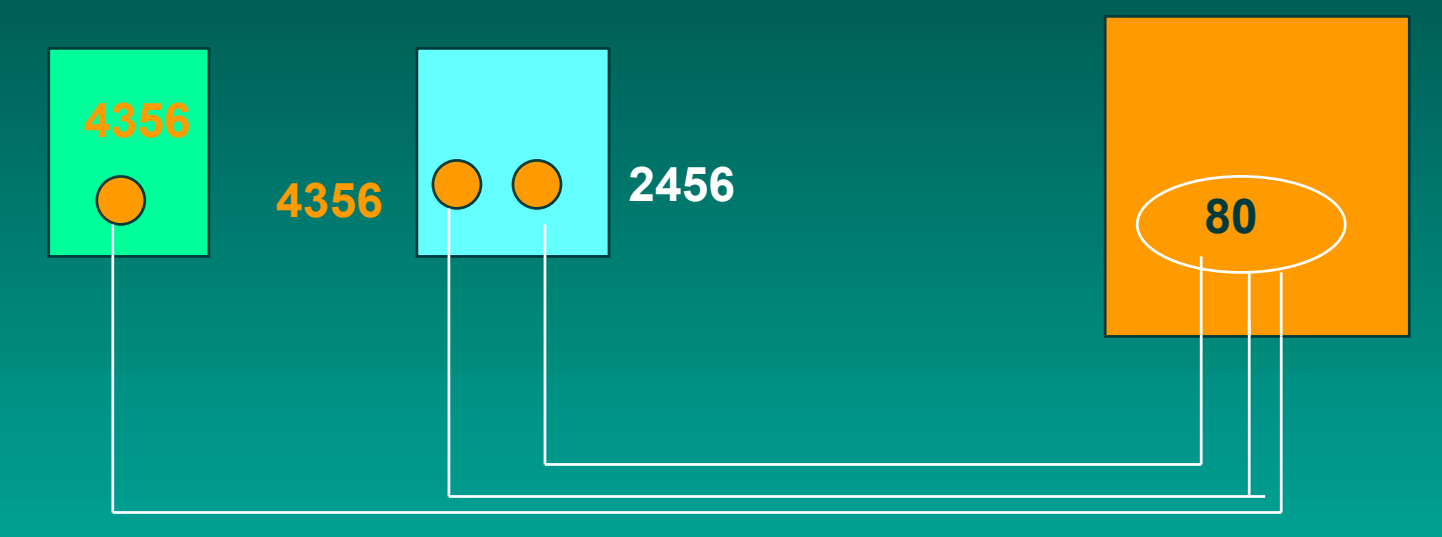

**Kolme yhteyttä: 4356 <=> 80, 4356 <=> 80, 2456 <=>80! Kuljetusyhteydellä käytetään apuna myös IP-osoitetta: => koneilla eri IP-osoitteet, joten yhteydet pystytään erottamaan**

#### **Sovelluksen vaatimuksia kuljetuspalvelulle:**

- **Virheetön, luotettava**
- ш **järjestyksen säilyttävä**
- $\blacksquare$ **kaksoiskappaleet karsiva**
- п **mielivaltaisen pitkiä sanomia salliva**
- **vuonvalvonnan mahdollistava**
- **Verkkokerros kuitenkin voi**
- **kadottaa sanomia**
- ш. **toimittaa sanomat epäjärjestyksessä**
- $\blacksquare$ **viivyttää sanomia satunnaisen pitkän ajan**
- $\blacksquare$ **luovuttaa useita kopioita samasta sanomasta**
- $\blacksquare$ **rajoittaa sanomien kokoa**

## kuljetuspalvelut parantavat verkkopalveluja

Sovelluksen näkemä palvelun laatu (Quality of Service, QoS)

kuljetuskerroksen palvelut

verkkokerkoksen

kuljetuskerroksenpalvelut

nonsen<br>palvelut verkkokerrok-<br>sen palvelut

Internetin kuljetuskerros ■ UDP (User Datagram Protocol)  $\mathcal{L}_{\mathcal{A}}$  , where  $\mathcal{L}_{\mathcal{A}}$  is the set of the set of the set of the set of the set of the set of the set of the set of the set of the set of the set of the set of the set of the set of the set of the set of the – yhteydetön, epäluotettava palvelu ■ TCP (Transmission Control Protocol) – yhteydellinen, luotettava palvelu  $\blacksquare$  virhevalvonta – havaitsee ja korjaa siirrossa syntyneet virheet  $\blacksquare$  vuonvalvonta – ei ylikuormita vastaanottajaa  $\blacksquare$ ruuhkanvalvonta – huolehtii ettei verkko pääse ruuhkautumaan

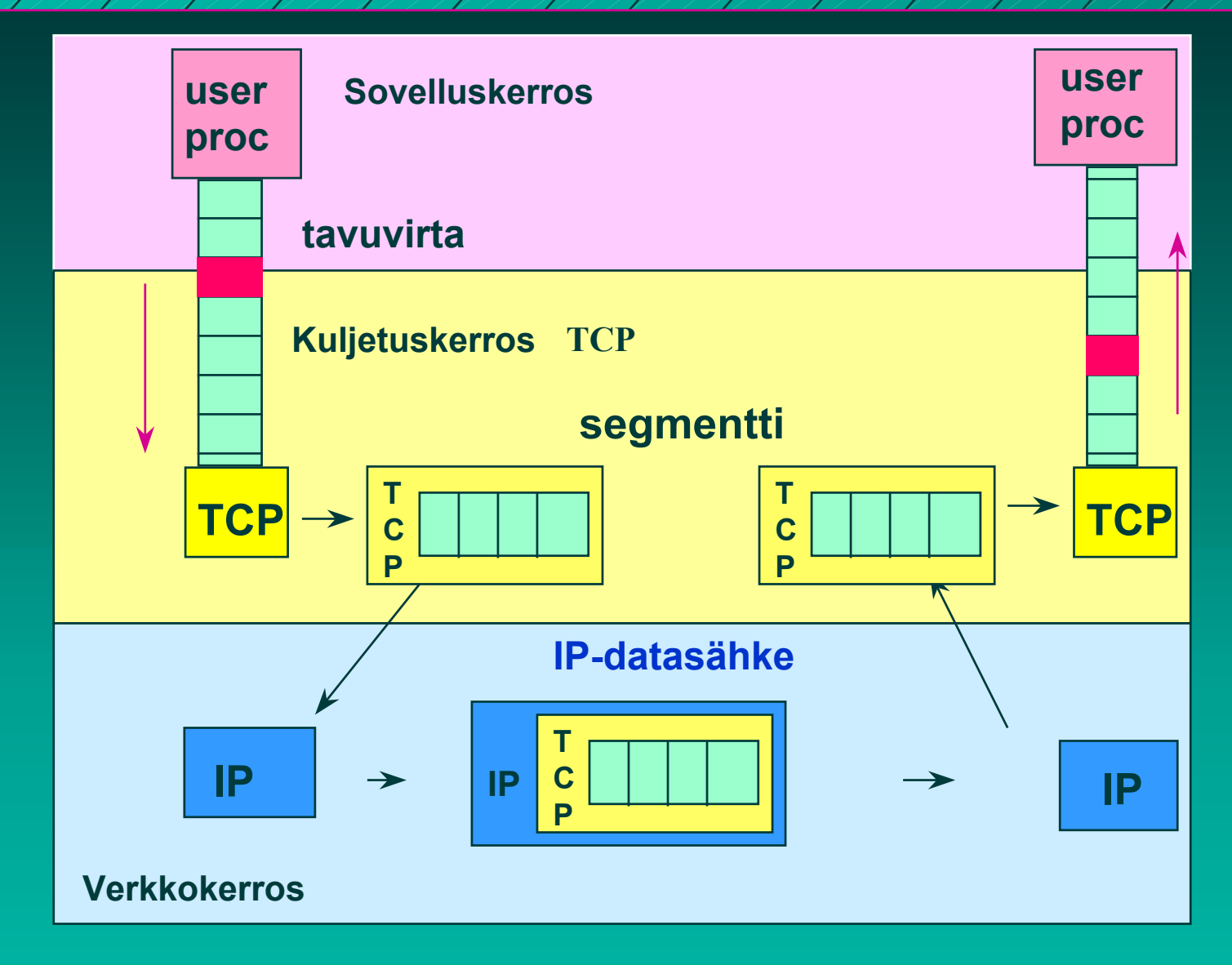

#### **TCP: prosessilta prosessille - tavuvirta**

11/13/2002

11

## Pistokerajapinta (Socket interface)

- $\blacksquare$  Verkkopalvelun  $\,$ ja sitä käyttävän  $\,$ sovelluksen rajapinta
	- yleensä käyttöjärjestelmän tarjoama palvelu
	- –– pistokerajapinta alunperin Berkeley Unixin mukana, nyt lähes kaikissa käyttöjärjestelmissä
	- $\mathcal{L}_{\mathcal{A}}$  , where  $\mathcal{L}_{\mathcal{A}}$  is the set of the set of the set of the set of the set of the set of the set of the set of the set of the set of the set of the set of the set of the set of the set of the set of the – miten verkkoprotokollan tarjoamiin palveluihin päästään käsiksi sovelluksesta palveluihin päästään käsiksi sovelluksesta

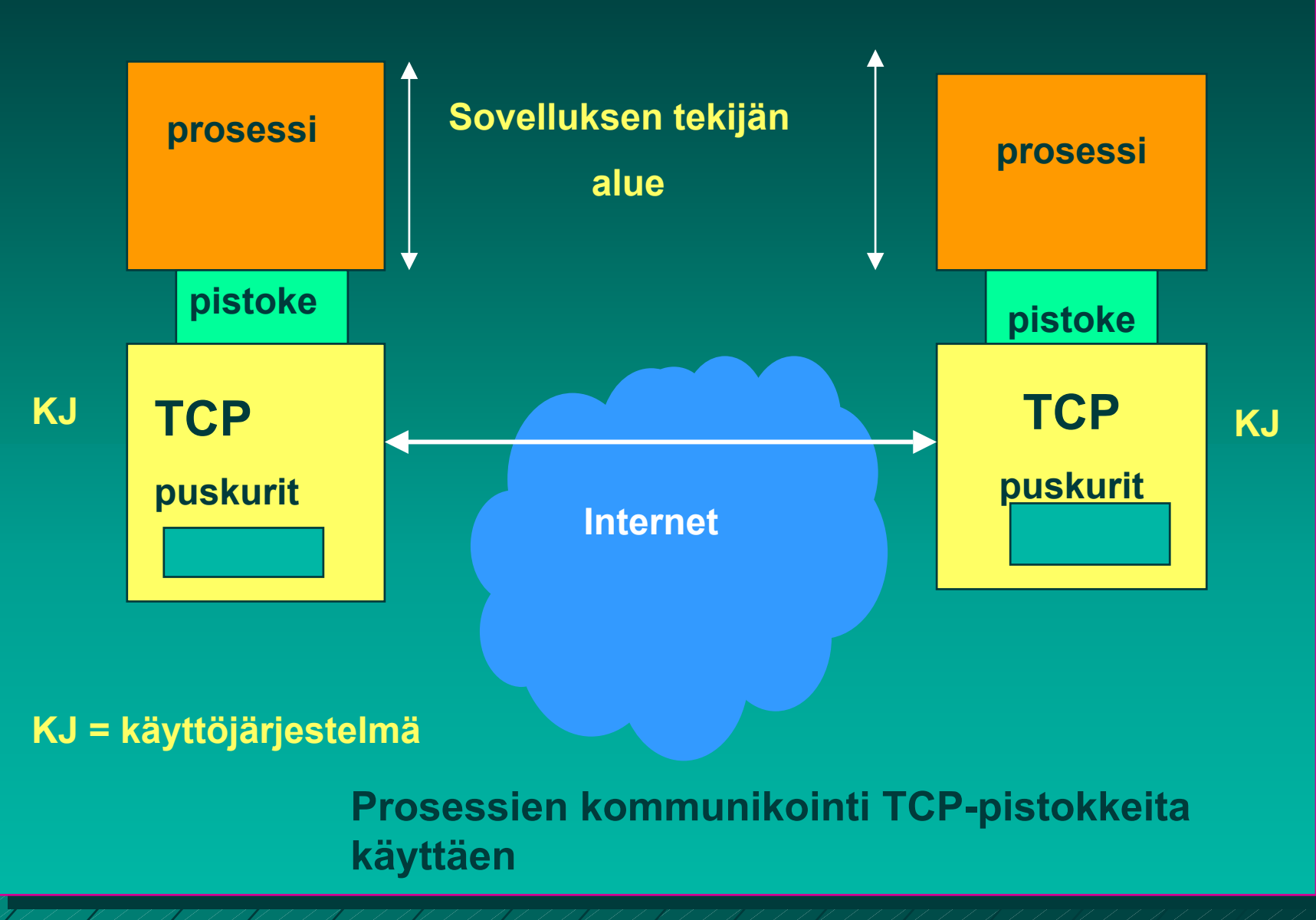

11/13/2002

13

**n** pistoke (socket)  $\mathcal{L}_{\mathcal{A}}$  , where  $\mathcal{L}_{\mathcal{A}}$  is the set of the set of the set of the set of the set of the set of the set of the set of the set of the set of the set of the set of the set of the set of the set of the set of the – TCP-yhteyden päätepiste sovellukselle  $\blacksquare$ lähettäjällä ja vastaanottajalla oma pistoke  $\mathcal{L}_{\mathcal{A}}$ – pistokenumero 48 bittiä ■koneen 32 bitin IP-osoite  $\blacksquare$  **16 bitin porttinumero** 

## TCP-yhteys

 $\blacksquare$ kaksisuuntainen (full-duplex) kaksipisteyhteys ■ tunnistetaan päätepisteinä olevien pistokkeiden tunnuksista (pistoke1, pistoke2)

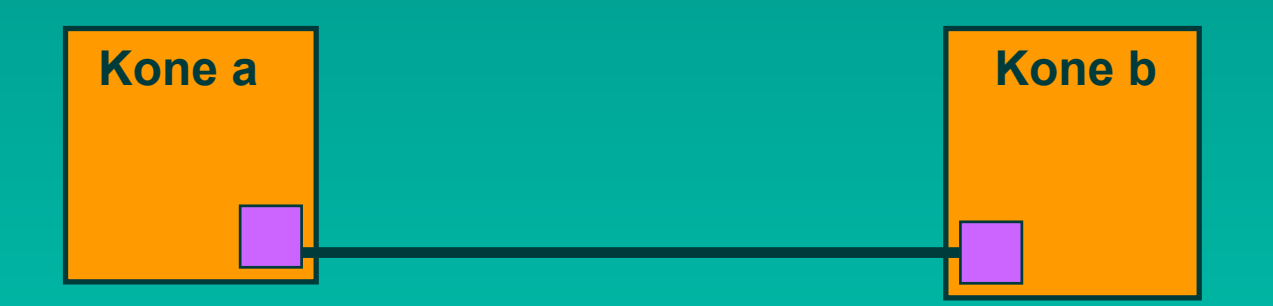

#### TCP:n pistokeprimitiivit **SOCKET** Iuo uusi yhteyden päätepistepistoke П BIND anna pistokkeelle osoite **LISTEN** halukas vastaanottamaan yhteyksiä **E ACCEPT** jää odottamaan yhteysyrityksiä  $\blacksquare$  CONNECT yritä muodostaa yhteys **SEND** lähetä dataa yhteyttä pitkin  $\blacksquare$  RECEIVE vastaanota dataa yhteydeltä **CLOSE** pura yhteys (symmetrinen)

#### **Kuljetusyhteyden muodostus ja käyttö**

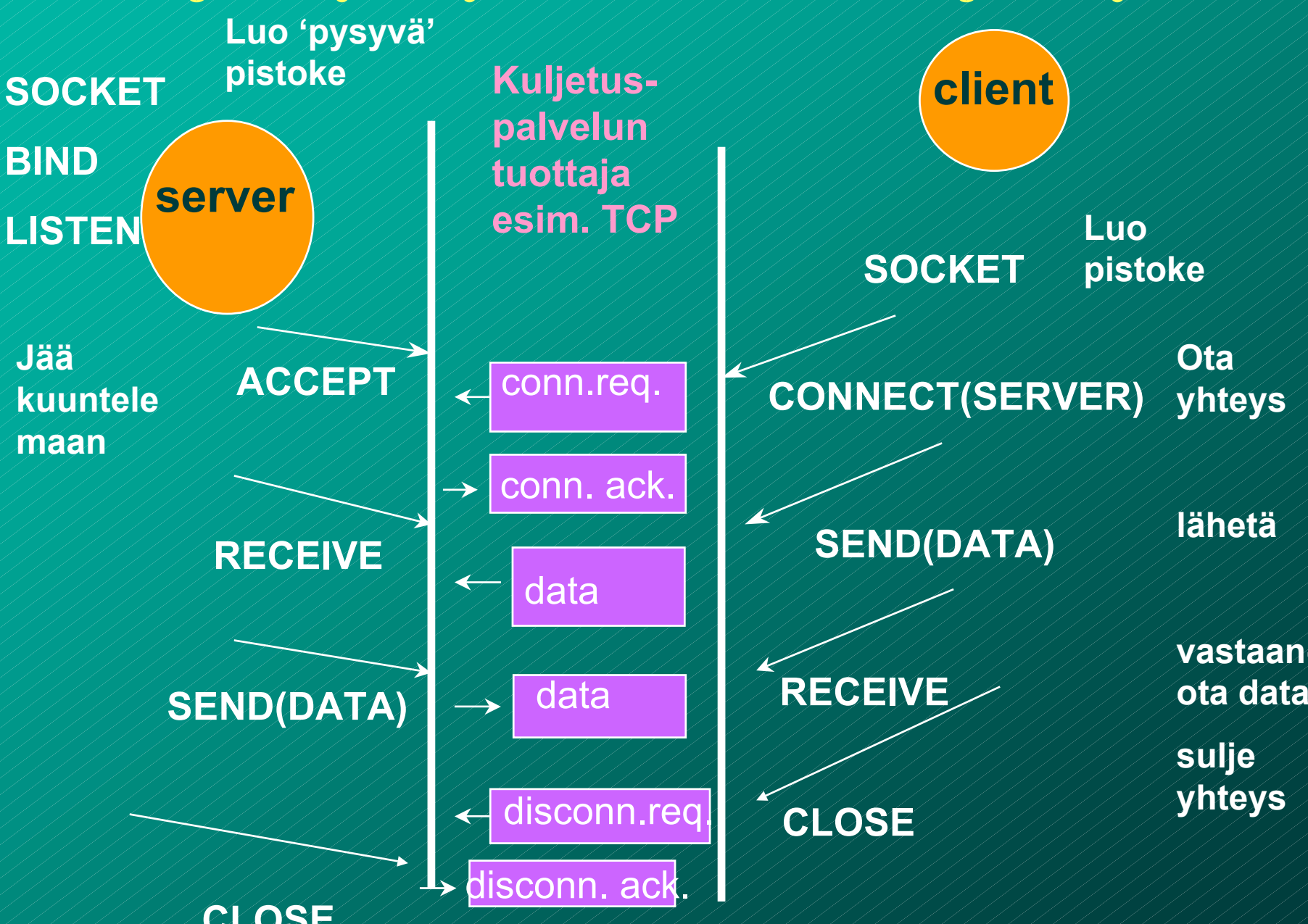

### **3.3 UDP**

**UDP** (User Data Protocol)

– voidaan lähettää sanomia ilman yhteyden muodostusta

**UDP-otsake**

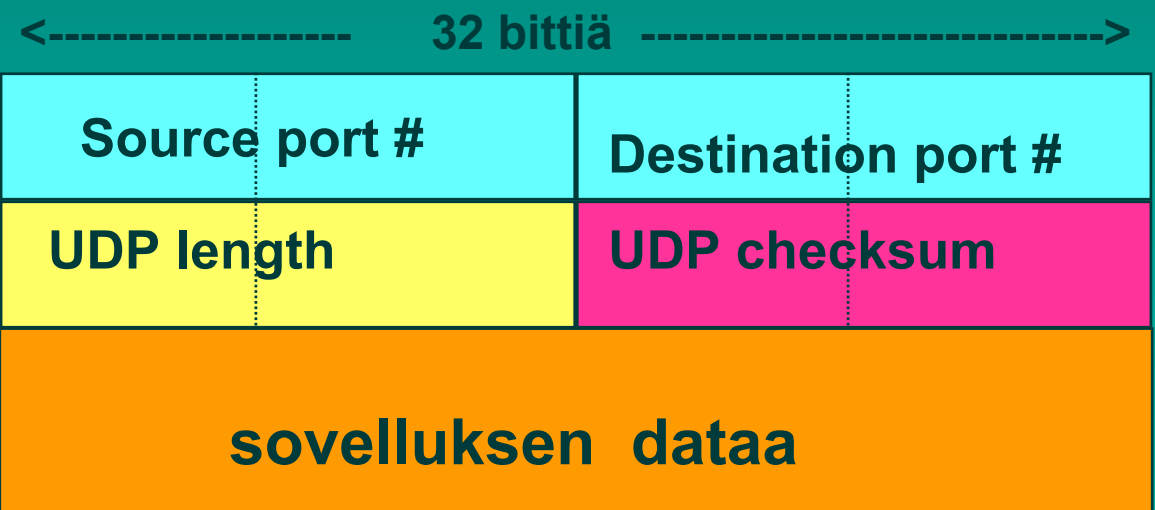

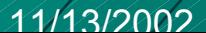

UDP-tarkistussumma  $\blacksquare$  Virheen havaitsemista varten otsakkeeseen liitetään tarkistussumma  $\mathcal{L}_{\mathcal{A}}$  , where  $\mathcal{L}_{\mathcal{A}}$  is the set of the set of the set of the set of the set of the set of the set of the set of the set of the set of the set of the set of the set of the set of the set of the set of the – kaikki segmentin 16 bitin sanat lasketaan yhteen ja summasta otetaan yhden komplementti  $\Box$  = muutetaan ykköset nolliksi ja nollat ykkösiksi –– vastaanottaja laskee taas kaikkien segmentin sanojen (mukana myös tarkistussumma) summan  $\blacksquare$  jos tulokseksi saadaan 16 ykköstä, niin ok!

## Esimerkki

■ Lasketaan yhteen kolme 8 bitin mittaista sanaa:

**Lähettäjä** 1011 0100 1011 0100 1011 0100 1011 0100 0111 0101 1111 0101 1000 1101 ========= ========= 0100 1001 0100 1001

vastaanottaja 1000 1101 1011 0110 ========= 1011 0110 =========0111 1111

0100 1001 Yhden komplementti

#### $\blacksquare$  Miksi tarvitaan tarkistussumma?  $\mathcal{L}_{\mathcal{A}}$  , where  $\mathcal{L}_{\mathcal{A}}$  is the set of the set of the set of the set of the set of the set of the set of the set of the set of the set of the set of the set of the set of the set of the set of the set of the – Kaikki siirtoyhteyskerrokset eivät suorita tarkistuksia  $\blacksquare$  UDP-tarkistussumma ei ole kovin tehokas havaitsemaan virheitä!  $\blacksquare$  Se ei myöskään yritä toipua virheistä! **E** Jotkut toteutukset voivat tuhota virheellisen segmentin  $\blacksquare$  jotkut antavat se sovellukselle varoituksen kera

## UDP:n etuja:

#### ■ Yhteydetön

- $\mathcal{L}_{\mathcal{A}}$  , where  $\mathcal{L}_{\mathcal{A}}$  is the set of the set of the set of the set of the set of the set of the set of the set of the set of the set of the set of the set of the set of the set of the set of the set of the – aikaa ei kulu yhteyden muodostamiseen ja purkamiseen
- $\mathcal{L}_{\mathcal{A}}$  , where  $\mathcal{L}_{\mathcal{A}}$  is the set of the set of the set of the set of the set of the set of the set of the set of the set of the set of the set of the set of the set of the set of the set of the set of the – ei tarvita resursseja yhteyden tilatietojen ylläpitoon ylläpitoon
- Otsake (= 8 tavua) pieni => pieni yleisrasite => lisää tehokkuutta
- Ruuhkanvalvonta ei säännöstele liikennettä

## Tehtäviä:

■ Lähetetään 10 tavun viesti UDP:llä.  $\mathcal{L}_{\mathcal{A}}$  , where  $\mathcal{L}_{\mathcal{A}}$  is the set of the set of the set of the set of the set of the set of the set of the set of the set of the set of the set of the set of the set of the set of the set of the set of the – Miten kauan kestää lähettäminen, jos lähetysnopeus on 56 kbps? – 10 tavua + 8 tavua = 18 \* 8 b = 144 bittiä – 144 b/ 56 000 b/s = 2.57 ms 144 b/ 56 000 b/s = 2.57 ms– Miten suuri on etenemisviive, jos etäisyys lähettäjältä vastaanottajalle on 1000 km? – 1000km/200 000 km/s = 5 ms 1000km/200 000 km/s = 5 ms– Miten suuri on UDP-otsakkeen aiheuttama yleisrasite (overhead)?

– 8/18 = 0.44 eli 44 %

## UDP:n käyttö

- $\blacksquare$  Vaikka UDP on epäluotettava, se sopii monien sovellusten tarpeisiin:
	- Remote file server (NFS)
	- multimedia
	- Internet-puhelin
	- verkon hallinta (SNMP)
	- reititys (RIP)
	- nimipalvelu (DNS)

■ Miksi nämä sovellukset suosivat UDP:tä?

## 3.4 Luotettava tiedonsiirto

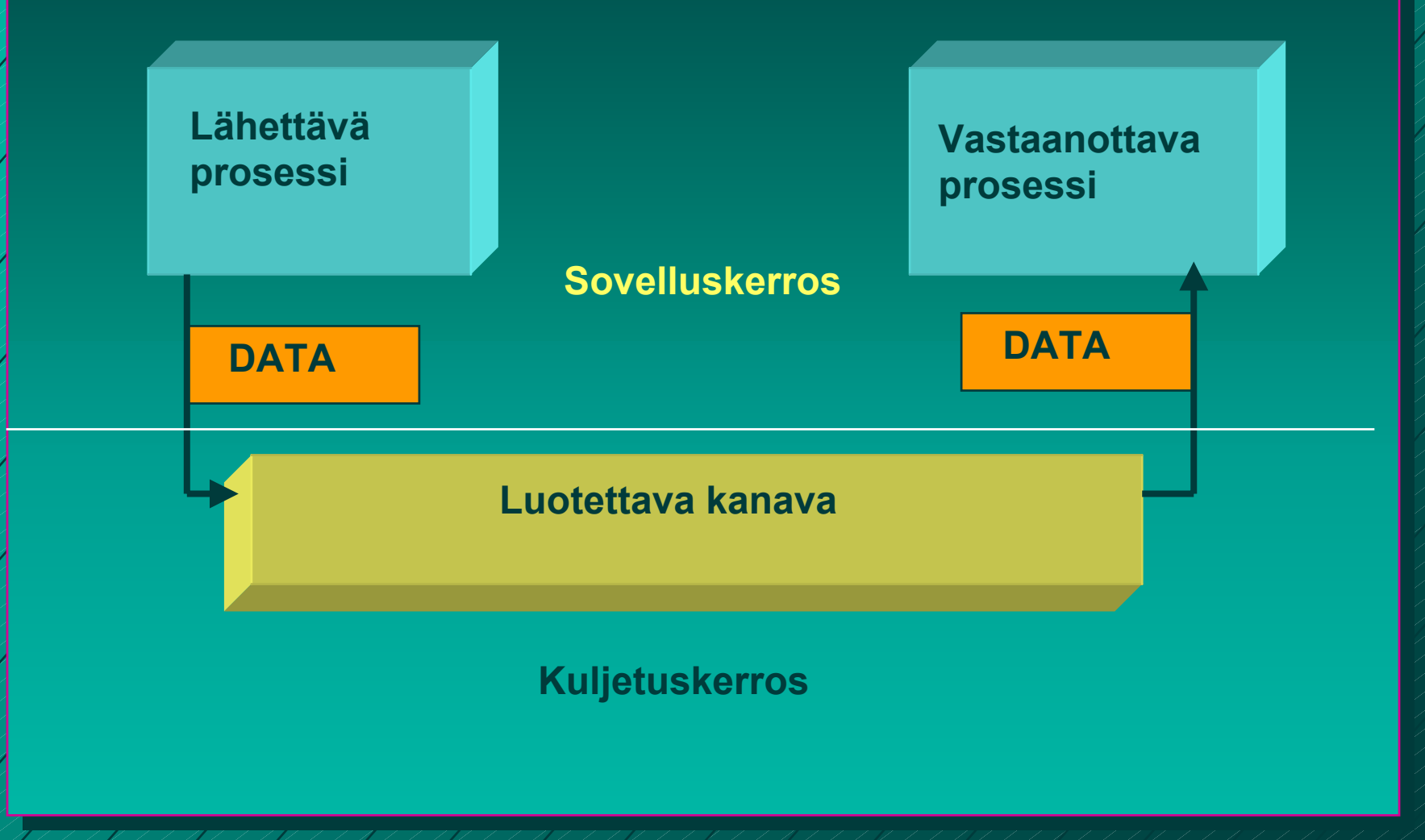

25

#### **Sovelluskerros**

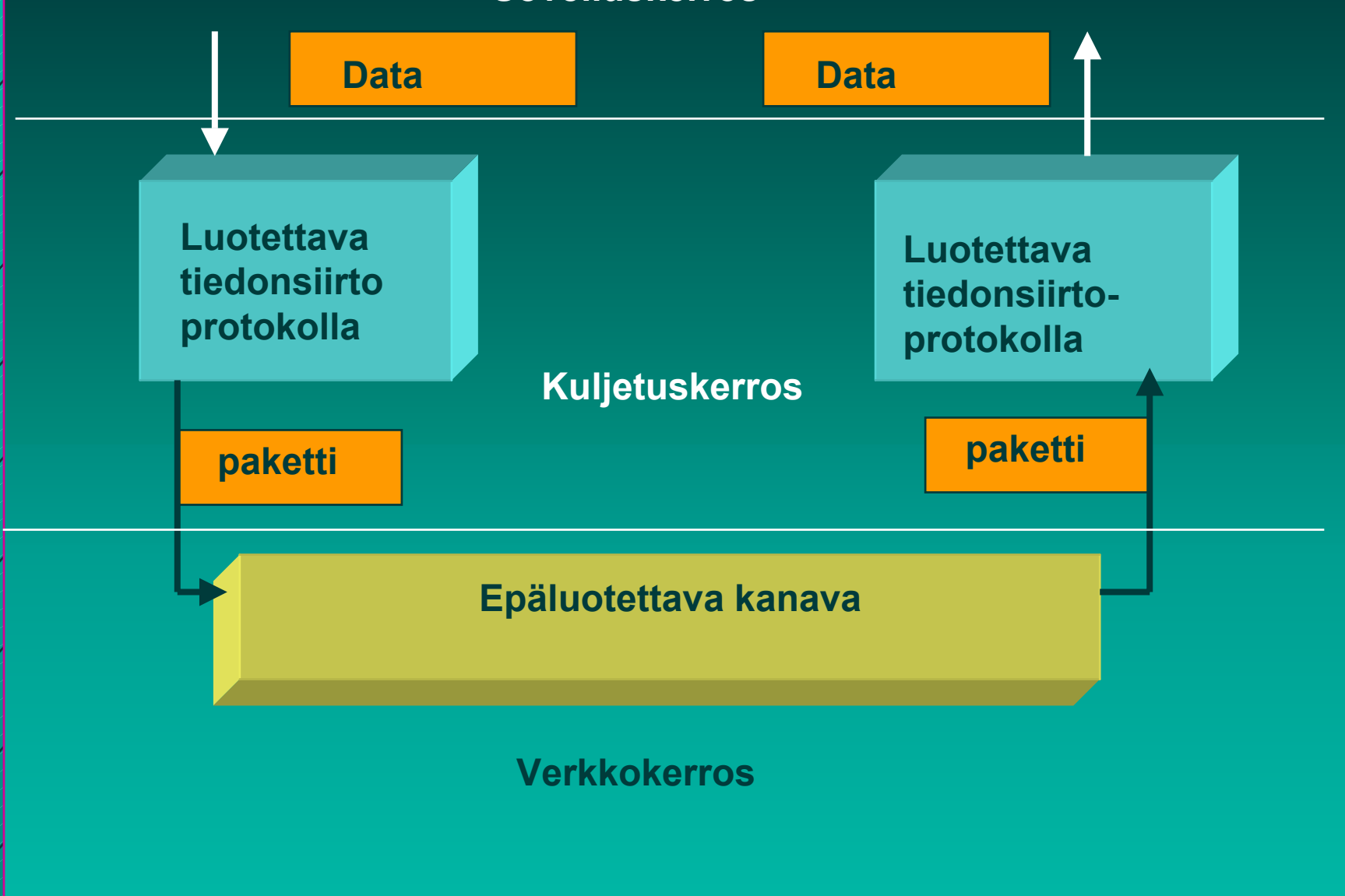

## Vuon valvonta

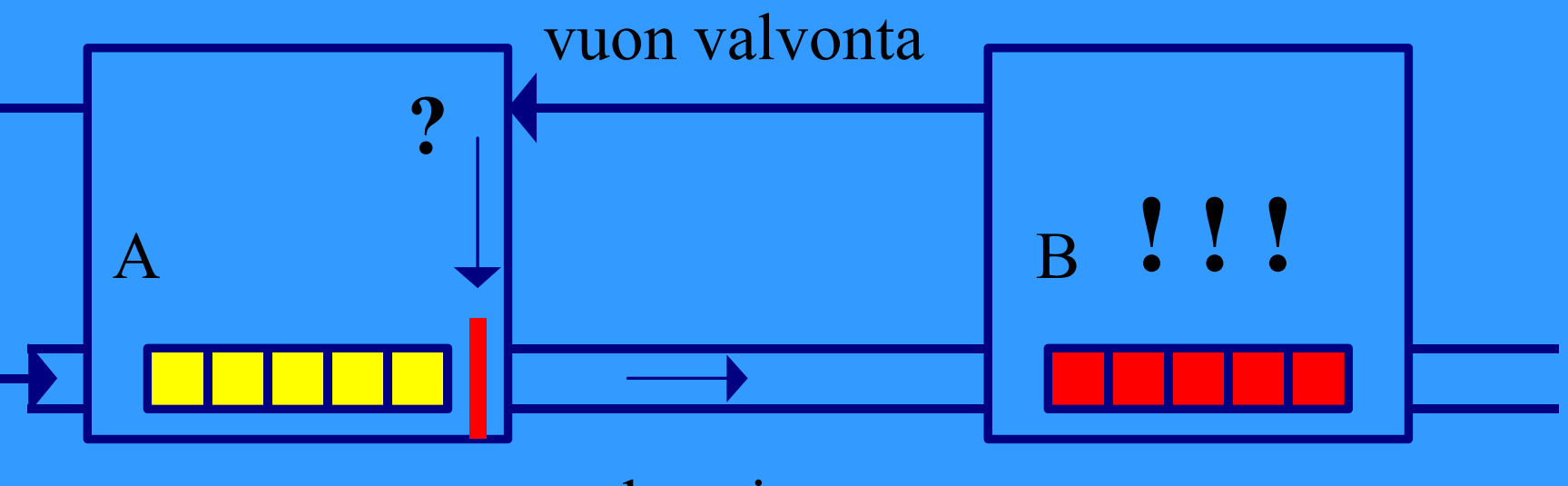

#### datavirta

#### **X -ON / X -OFF : GO! | STOP! OFF : GO! | STOP!**

## Kohinainen kanava

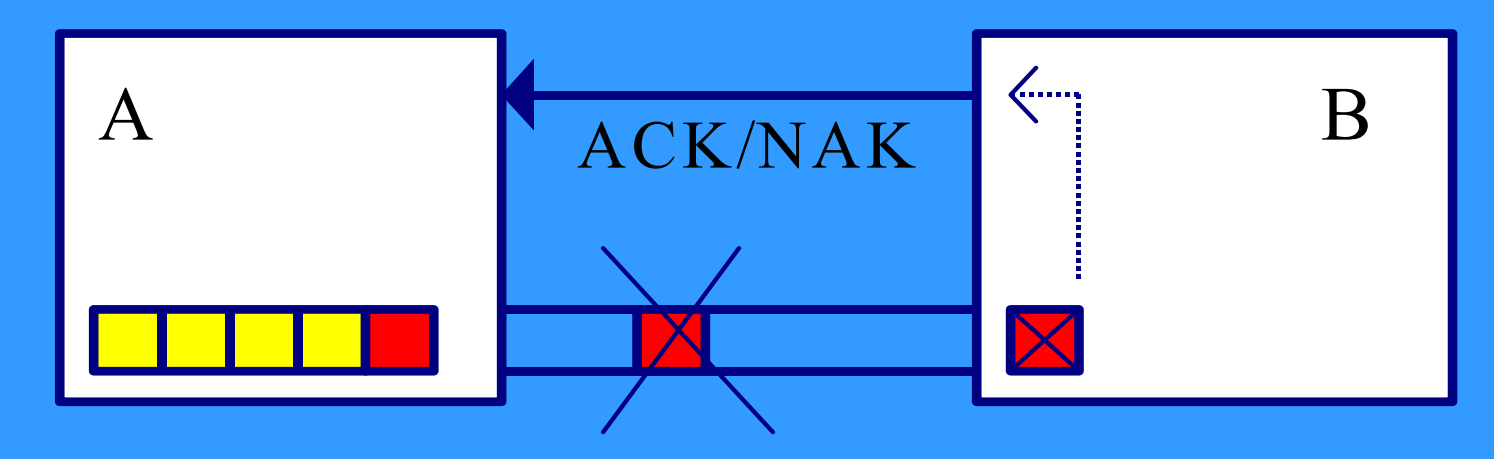

- **sanoma vääristyy sanoma vääristyy => virhetarkistus virhetarkistus**
- **sanoma katoaa sanoma katoaa => numerointi numerointi, ajastin ja ajastin ja uudelleenlähetys uudelleenlähetys**
	- **duplikaattien havaitseminen duplikaattien havaitseminen**
- **sanoma viivästyy sanoma viivästyy => rajallinen elinaika rajallinen elinaika**
- **sanomien järjestys muuttuu sanomien järjestys muuttuu => järjestäminen järjestäminen**

### Yksinkertainen **Stop and wait** -protokolla

### **Oletus**

 **virheetön siirto virheetön siirto => ei huolta virheistä ei huolta virheistä, mutta vuonvalvontaa tarvitaan** 

- **lähettäjä lähettäjä** 
	- **lähettää sanoman lähettää sanoman**
	- **odottaa lupaa lähettää seuraava sanoma odottaa lupaa lähettää seuraava sanoma**

#### **■ vastaanottaja**

- **käsittelee sanoman käsittelee sanoman**
- $\mathcal{L}_{\mathcal{A}}$  , where  $\mathcal{L}_{\mathcal{A}}$  is the set of the set of the set of the set of the set of the set of the set of the set of the set of the set of the set of the set of the set of the set of the set of the set of the **lähettää tiedon lähettää tiedon (=antaa luvan antaa luvan) lähettäjälle lähettäjälle**

# Entä jos virheitä?

- Sanomissa virheitä tai sanomat voivat puuttua kokonaan
- $\blacksquare$  Myös kuittaukset voivat kadota
- $\blacksquare$  Tarvitaan
	- virheen havaitseminen ja korjaaminen
		- $\blacksquare$  tarkistussumma
		- $\blacksquare$  kuittaus
		- $\blacksquare$ uudelleenlähetys
	- sanomien numerointi
	- $\mathcal{L}_{\mathcal{A}}$  , where  $\mathcal{L}_{\mathcal{A}}$  is the set of the set of the set of the set of the set of the set of the set of the set of the set of the set of the set of the set of the set of the set of the set of the set of the – uudelleenlähetysajastin

## **Monimutkaisempi "stop and wait" -protokolla**

 **ajastin lähettäjälle ajastin lähettäjälle** – jos kuittausta ei kuulu, sanoma lähetetään automaattisesti uudelleen **kuittaus kuittaus: ACK ='ok, : ACK ='ok, lähetä seuraava' lähetä seuraava' uudelleenlähetys synnyttää uudelleenlähetys synnyttää kaksoiskappaleita kaksoiskappaleita! Sanomanumerointi Sanomanumerointi**  $\mathcal{L}_{\mathcal{A}}$  , where  $\mathcal{L}_{\mathcal{A}}$  is the set of the set of the set of the set of the set of the set of the set of the set of the set of the set of the set of the set of the set of the set of the set of the set of the – jotta vastaanottaja tunnistaa kaksoiskappaleet  $\mathcal{L}_{\mathcal{A}}$  , where  $\mathcal{L}_{\mathcal{A}}$  is the set of the set of the set of the set of the set of the set of the set of the set of the set of the set of the set of the set of the set of the set of the set of the set of the Miten paljon numeroita tarvitaan Miten paljon numeroita tarvitaan ? » **Numero vie tilaa sanomassa tilaa sanomassa!**

## **Stop and wait -protokollan suorituskyky**

 $\blacksquare$ Esim. satelliittiyhteydellä $\checkmark$  $-$  50 kbps, kiertoviive  $~\sim$ 520 ms, sanoma 1000 bittiä kanavan käyttöaste kanavan käyttöaste **< 4%**

 $\blacktriangle$   $\blacktriangleright$  lähetetään useita sanomia ja sitten vasta $\blacktriangle$ odotetaan kuittauksia **ideaali ideaali: lähetykset liukuhihnalla lähetykset liukuhihnalla (pipeline) (pipeline) lähetykset ja kuittaukset limittyvät lähetykset ja kuittaukset limittyvät** – **ei mitään odottelua ei mitään odottelua lähetyskanava koko ajan käytössä lähetyskanava koko ajan käytössä suorituskyky kasvaa suorituskyky kasvaa**

## **Liukuvan ikkunan protokolla** (Sliding Window)

#### **Lähetysikkuna Lähetysikkuna**

- **ikkunan koko ikkunan koko**
	- montako sanomaa saa korkeintaan olla kuittaamatta
	- **järkevä koko riippuu yhteyden tyypistä ja koko riippuu yhteyden tyypistä ja koko riippuu yhteyden** vastaanottajan kapasiteetista
	- **kiinteä koko /vaihteleva koko**
- **sisältö sisältö = mitkä sanomat saa lähettää mitkä sanomat saa lähettää**
	- **osanomalla järjestysnumero** 
		- **rajallinen rajallinen, N bittiä => 2\*\*N => 2\*\*N arvoa**
		- **numerot käytettävä järjestyksessä numerot käytettävä järjestyksessä**

11/13/2002

 $\blacksquare$  Lähettäjä joutuu odottamaan vasta, kun kaikki ikkunan sanomat on lähetetty **eli numerot käytetty eli numerot käytetty**

 $\blacksquare$  Kun kuittaus saapuu => ikkuna liukuu – **seuraavat numerot tulevat luvallisiksi seuraavat numerot tulevat luvallisiksi**

**eli**

 **lähettäjä lähettäjä: tietyllä hetkellä sallittujen tietyllä hetkellä sallittujen numeroiden joukko numeroiden joukko <sup>=</sup> lähettäjän ikkuna lähettäjän ikkuna** – **mitkä sanomat saa lähettää mitkä sanomat saa lähettää "etukäteen etukäteen" odottamatta kuittausta odottamatta kuittausta**

 **Vastaanottajan ikkuna Vastaanottajan ikkuna**  $\mathcal{L}_{\mathcal{A}}$  , where  $\mathcal{L}_{\mathcal{A}}$  is the set of the set of the set of the set of the set of the set of the set of the set of the set of the set of the set of the set of the set of the set of the set of the set of the **kullakin hetkellä sallittujen numeroiden kullakin hetkellä sallittujen numeroiden joukko** – **mitä sanomia suostuu vastaanottamaan mitä sanomia suostuu vastaanottamaan** $\mathcal{L}_{\mathcal{A}}$  **kuittaus muuttaa myös kuittaus muuttaa myös**  vastaanottajan ikkunan **ikkuna pysäyttää sanomien ikkuna pysäyttää sanomien lähetyksen lähetyksen** – **seuraava sanomanumero ei seuraava sanomanumero ei ole lähetysikkunassa lähetysikkunassa ikkuna estää sanoman vastaanoton ikkuna estää sanoman vastaanoton** – **saadun sanoman numero ei saadun sanoman numero ei ole vastaanottoikkunassa vastaanottoikkunassa**

### **Kun ikkunan koko on 1**

 **Aina vain yksi sanoma kuittaamattomana yksi sanoma kuittaamattomana – => One Bit Sliding Window -protokolla**  $\sim$  stop and wait -protokolla ■ sanomanumerot 0 ja 1 riittävät  $\blacksquare$  ACK-sanoma identifioi viimeksi vastaanotetun virheettömän sanoman  $\mathcal{L}_{\mathcal{A}}$  , where  $\mathcal{L}_{\mathcal{A}}$  is the set of the set of the set of the set of the set of the set of the set of the set of the set of the set of the set of the set of the set of the set of the set of the set of the – jotta kuittausduplikaatti ei voi kuitata **väärää sanomaa väärää sanomaa**

– **ACK ilmoittaa joko ilmoittaa joko**

» **seuraavaksi seuraavaksi odotetun odotetun sanoman numeron sanoman numeron**

» **viimeksi vastaanotetun sanoman numeron viimeksi vastaanotetun sanoman numeron**

 **Entä kun tapahtuu virhe tapahtuu virhe? kaksi eri tapaa hoitaa kaksi eri tapaa hoitaa** –**toisto virheestä lähtien toisto virheestä lähtien (go back n) (go back n) (tai paluu n:ään)** –**valikoiva toisto valikoiva toisto (selective repeat (selective repeat**)

**Toisto virheestä eli Paluu n:ään ('Go back n') virheellisen sanoman havaittuaan virheellisen sanoman havaittuaan vastaanottaja hylkää kaikkia sen jälkeiset vastaanottaja hylkää kaikkia sen jälkeiset sanomat eikä lähetä niistä kuittauksia sanomat eikä lähetä niistä kuittauksia**– **=> sanomat hyväksytään sanomat hyväksytään vain oikeassa oikeassa järjestyksessä järjestyksessä kun lähettäjä ei saa kuittauksia,**  $\mathcal{L}_{\mathcal{A}}$  , where  $\mathcal{L}_{\mathcal{A}}$  is the set of the set of the set of the set of the set of the set of the set of the set of the set of the set of the set of the set of the set of the set of the set of the set of the **sen lähetysikkuna sen lähetysikkuna 'täyttyy' täyttyy'**  – **eikä se voi enää lähettää voi enää lähettää lähettäjän ajastimet laukeavat aikanaan ja lähettäjän ajastimet laukeavat aikanaan ja** – **virheellinen sanoma virheellinen sanoma**   $\mathcal{L}_{\mathcal{A}}$  , where  $\mathcal{L}_{\mathcal{A}}$  is the set of the set of the set of the set of the set of the set of the set of the set of the set of the set of the set of the set of the set of the set of the set of the set of the  $-$  sekä kaikki sen jälkeen lähetetyt sanomat **lähetetään uudelleen lähetetään uudelleentehoton tehoton, jos paljon virheitä ja iso ikkuna jos paljon virheitä ja iso ikkuna**

### **Valikoiva toisto** ■ vastaanottaja hyväksyy kaikki kelvolliset **sanomat sanomat**

- **se kuittaa kuittaa sanomat sanomat**
- **puskuroi ne ja toimittaa eteenpäin oikeassa puskuroi ne ja toimittaa eteenpäin oikeassa järjestyksessä järjestyksessä**
	- » **tarvitaan puskuritilaa tarvitaan puskuritilaa**
- **lähettäjä ei saa kuittausta virheellisestä lähettäjä ei saa kuittausta virheellisestä sanomasta sanomasta**
	- $-$ ajastin laukeaa ja sanoma lähetetään **uudelleen uudelleen**
	- **lähettää uudelleen lähettää uudelleen vain virheellisen sanoman virheellisen sanoman**
	- $\mathcal{L}_{\mathcal{A}}$  $\div$ ikkuna liukuu nytkin tasaisesti
		- » **yksi puuttuva kuittaus voi pysäyttää lähetyksen yksi puuttuva kuittaus voi pysäyttää lähetyksen**

## **Kuittaukset**

 $\blacksquare$   $\mathsf{ACK}$ – kumulatiivinen ACK ■ tähän saakka kaikki ok! ■ Go-Back N –– yksittäinen ACK ■ vain tämä ok!  $\blacksquare$  Valikoiva toisto  $\blacksquare$  NAK-kuittaus – sanoma virheellinen tai puuttuu

**Negatiiviset kuittaukset** ■ NAK-kuittauksilla voidaan nopeuttaa **uudelleenlähettämistä uudelleenlähettämistä**

> $\mathcal{L}_{\mathcal{A}}$  , where  $\mathcal{L}_{\mathcal{A}}$  is the set of the set of the set of the set of the set of the set of the set of the set of the set of the set of the set of the set of the set of the set of the set of the set of the **vastaanottaja ilmoittaa heti virheellisestä vastaanottaja ilmoittaa heti virheellisestä tai puuttuvasta kehyksestä puuttuvasta kehyksestä**

 **ei ole tarpeen odottaa ajastimen tarpeen odottaa ajastimen laukeamista laukeamista**

 **hyödyllinen hyödyllinen, jos kuittausten jos kuittausten saapumisaika vaihtelee paljon saapumisaika vaihtelee paljon ajastinta vaikea asettaa oikein ajastinta vaikea asettaa oikein**

■ NAK-kuittaukset voivat aiheuttaa **turhia uudelleenlähetyksiä turhia uudelleenlähetyksiä**  $\mathcal{L}_{\mathcal{A}}$  , where  $\mathcal{L}_{\mathcal{A}}$  is the set of the set of the set of the set of the set of the set of the set of the set of the set of the set of the set of the set of the set of the set of the set of the set of the **lähetys ja kuittaus menevät ristiin lähetys ja kuittaus menevät ristiin NAK-kuittauksen katoaminen ei haittaa kuittauksen katoaminen ei haittaa implisiittinen uudelleenlähetys implisiittinen uudelleenlähetys** – **ei NAK-kuittauksia kuittauksia explisiittinen uudelleenlähetys explisiittinen uudelleenlähetys**  $\mathcal{L}_{\mathcal{A}}$  , where  $\mathcal{L}_{\mathcal{A}}$  is the set of the set of the set of the set of the set of the set of the set of the set of the set of the set of the set of the set of the set of the set of the set of the set of the **käytetään käytetään NAK-kuittauksia kuittauksia**